# NAG Library Routine Document

# F02WGF

Note: before using this routine, please read the Users' Note for your implementation to check the interpretation of bold italicised terms and other implementation-dependent details.

### 1 Purpose

F02WGF returns leading terms in the singular value decomposition (SVD) of a real general matrix and computes the corresponding left and right singular vectors.

# 2 Specification

```
SUBROUTINE F02WGF (M, N, K, NCV, AV, NCONV, SIGMA, U, LDU, V, LDV,
                 RESID, IUSER, RUSER, IFAIL)
                                                                       &
INTEGER M, N, K, NCV, NCONV, LDU, LDV, IUSER(*), IFAIL
REAL (KIND=nag_wp) SIGMA(NCV), U(LDU,NCV), V(LDV,NCV), RESID(NCV),
                  RUSER(*)
                                                                      &
EXTERNAL AV
```
# 3 Description

F02WGF computes a few, k, of the largest singular values and corresponding vectors of an m by n matrix A. The value of k should be small relative to m and n, for example  $k \sim O(\min(m, n))$ . The full singular value decomposition (SVD) of an  $m$  by  $n$  matrix  $A$  is given by

$$
A = U\Sigma V^{\mathrm{T}},
$$

where U and V are orthogonal and  $\Sigma$  is an m by n diagonal matrix with real diagonal elements,  $\sigma_i$ , such that

$$
\sigma_1 \geq \sigma_2 \geq \cdots \geq \sigma_{\min(m,n)} \geq 0.
$$

The  $\sigma_i$  are the singular values of A and the first min $(m, n)$  columns of U and V are the left and right singular vectors of A.

If  $U_k$ ,  $V_k$  denote the leading k columns of U and V respectively, and if  $\Sigma_k$  denotes the leading principal submatrix of  $\Sigma$ , then

$$
A_k \equiv U_k \Sigma_k V^{\mathrm{T}}_k
$$

is the best rank-k approximation to  $A$  in both the 2-norm and the Frobenius norm.

The singular values and singular vectors satisfy

$$
Av_i = \sigma_i u_i
$$
 and  $A^T u_i = \sigma_i v_i$  so that  $A^T A v_i = \sigma_i^2 v_i$  and  $AA^T u_i = \sigma_i^2 u_i$ ,

where  $u_i$  and  $v_i$  are the *i*th columns of  $U_k$  and  $V_k$  respectively.

Thus, for  $m \ge n$ , the largest singular values and corresponding right singular vectors are computed by finding eigenvalues and eigenvectors for the symmetric matrix  $A<sup>T</sup>A$ . For  $m < n$ , the largest singular values and corresponding left singular vectors are computed by finding eigenvalues and eigenvectors for the symmetric matrix  $AA<sup>T</sup>$ . These eigenvalues and eigenvectors are found using routines from Chapter F12. You should read the F12 Chapter Introduction for full details of the method used here.

The real matrix A is not explicitly supplied to F02WGF. Instead, you are required to supply a routine, [AV,](#page-1-0) that must calculate one of the requested matrix-vector products Ax or  $A<sup>T</sup>x$  for a given real vector x (of length  $n$  or  $m$  respectively).

### <span id="page-1-0"></span>4 References

Wilkinson J H (1978) Singular Value Decomposition – Basic Aspects Numerical Software – Needs and Availability (ed D A H Jacobs) Academic Press

# 5 Arguments

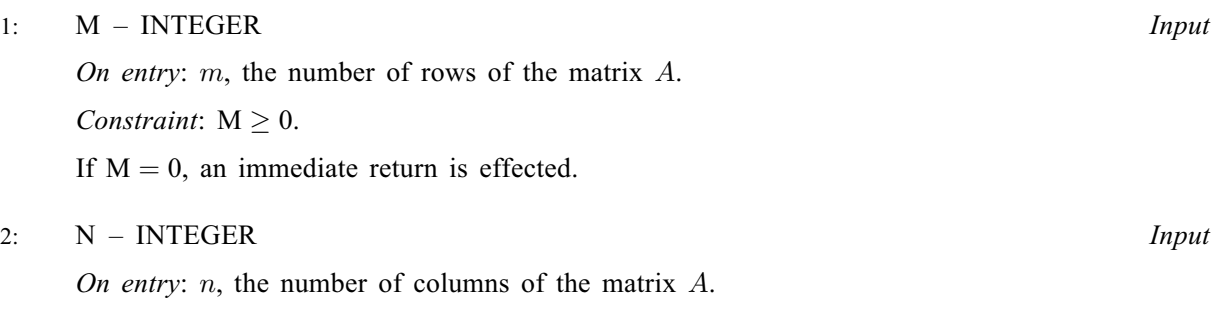

Constraint:  $N > 0$ .

If  $N = 0$ , an immediate return is effected.

#### 3: K – INTEGER *Input*

On entry: k, the number of singular values to be computed.

Constraint:  $0 < K < min(M, N) - 1$ .

#### 4: NCV – INTEGER *Input*

On entry: the dimension of the arrays [SIGMA](#page-2-0) and [RESID](#page-3-0) and the second dimension of the arrays [U](#page-2-0) and [V](#page-2-0) as declared in the (sub)program from which F02WGF is called. This is the number of Lanczos basis vectors to use during the computation of the largest eigenvalues of  $A<sup>T</sup>A$  $(m \ge n)$  or  $AA^T$   $(m < n)$ .

At present there is no *a priori* analysis to guide the selection of NCV relative to K. However, it is recommended that  $NCV \ge 2 \times K + 1$ . If many problems of the same type are to be solved, you should experiment with varying NCV while keeping K fixed for a given test problem. This will usually decrease the required number of matrix-vector operations but it also increases the internal storage required to maintain the orthogonal basis vectors. The optimal 'cross-over' with respect to CPU time is problem dependent and must be determined empirically.

Constraint:  $K < NCV \le min(M, N)$ .

5: AV – SUBROUTINE, supplied by the user. External Procedure

AV must return the vector result of the matrix-vector product Ax or  $A<sup>T</sup>x$ , as indicated by the input value of IFLAG, for the given vector  $x$ .

AV is called from F02WGF with the argument [IUSER](#page-3-0) and [RUSER](#page-3-0) as supplied to F02WGF. You are free to use these arrays to supply information to AV.

The specification of AV is: SUBROUTINE AV (IFLAG, [M, N, X, AX](#page-2-0), [IUSER](#page-2-0), [RUSER\)](#page-2-0) INTEGER IFLAG, M, N, IUSER(\*) REAL (KIND=naq\_wp)  $X(*)$ ,  $AX(*)$ , RUSER $(*)$ 1: IFLAG – INTEGER *Input/Output* On entry: if IFLAG = 1, [AX](#page-2-0) must return the m-vector result of the matrix-vector product Ax.

If IFLAG = 2, [AX](#page-2-0) must return the *n*-vector result of the matrix-vector product  $A^{T}x$ .

<span id="page-2-0"></span>On exit: may be used as a flag to indicate a failure in the computation of Ax or  $A^{T}x$ . If [IFLAG](#page-1-0) is negative on exit from [AV,](#page-1-0) F02WGF will exit immediately with [IFAIL](#page-3-0) set to [IFLAG](#page-1-0). 2: M – INTEGER *Input* On entry: the number of rows of the matrix A. 3: N – INTEGER *Input* On entry: the number of columns of the matrix A. 4:  $X(*)$  – REAL (KIND=nag\_wp) array Input On entry: the vector to be pre-multiplied by the matrix  $A$  or  $A<sup>T</sup>$ . 5:  $AX(*)$  – REAL (KIND=nag wp) array Output On exit: if [IFLAG](#page-1-0) = 1, contains the m-vector result of the matrix-vector product Ax. If [IFLAG](#page-1-0) = 2, contains the *n*-vector result of the matrix-vector product  $A<sup>T</sup>x$ . 6:  $IUSER(*) - INTEGR array$ <br>  $7: RUSER(*) - REAL (KIND = nag wp) array$  User Workspace  $RUSER(*) - REAL (KIND=nag_wp) array$ [AV](#page-1-0) is called with the arguments [IUSER](#page-3-0) and [RUSER](#page-3-0) as supplied to F02WGF. You should use the arrays [IUSER](#page-3-0) and [RUSER](#page-3-0) to supply information to [AV.](#page-1-0)

[AV](#page-1-0) must either be a module subprogram USEd by, or declared as EXTERNAL in, the (sub) program from which F02WGF is called. Arguments denoted as *Input* must not be changed by this procedure.

6: NCONV – INTEGER Output

On exit: the number of converged singular values found.

7:  $\text{SIGMA}(\text{NCV}) - \text{REAL}(\text{KIND} = \text{mag} \text{ wp})$  $\text{SIGMA}(\text{NCV}) - \text{REAL}(\text{KIND} = \text{mag} \text{ wp})$  $\text{SIGMA}(\text{NCV}) - \text{REAL}(\text{KIND} = \text{mag} \text{ wp})$  array  $\text{Output}$ 

On exit: the NCONV converged singular values are stored in the first NCONV elements of SIGMA.

8:  $U(LDU, NCV) - REAL (KIND = nagwp)$  $U(LDU, NCV) - REAL (KIND = nagwp)$  $U(LDU, NCV) - REAL (KIND = nagwp)$  array  $Output$ 

On exit: the left singular vectors corresponding to the singular values stored in SIGMA.

The *i*th element of the *j*th left singular vector  $u_i$  is stored in  $U(i, j)$ , for  $i = 1, 2, \ldots, m$  and  $j = 1, 2, \ldots$ , NCONV.

9: LDU – INTEGER *Input* 

On entry: the first dimension of the array U as declared in the (sub)program from which F02WGF is called.

Constraint:  $LDU > max(1, M)$  $LDU > max(1, M)$  $LDU > max(1, M)$ .

10:  $V(LDV, NCV) - REAL (KIND = nagwp)$  $V(LDV, NCV) - REAL (KIND = nagwp)$  $V(LDV, NCV) - REAL (KIND = nagwp)$  $V(LDV, NCV) - REAL (KIND = nagwp)$  $V(LDV, NCV) - REAL (KIND = nagwp)$  array  $Output$ 

On exit: the right singular vectors corresponding to the singular values stored in SIGMA.

The *i*th element of the *j*th right singular vector  $v_i$  is stored in  $V(i, j)$ , for  $i = 1, 2, \ldots, n$  and  $j = 1, 2, \ldots$ , NCONV.

#### <span id="page-3-0"></span>11: LDV – INTEGER *Input*

On entry: the first dimension of the array [V](#page-2-0) as declared in the (sub)program from which F02WGF is called.

Constraint:  $LDV > max(1, N)$  $LDV > max(1, N)$  $LDV > max(1, N)$ .

12:  $RESID(NCV) - REAL (KIND = nag wp) array$  $RESID(NCV) - REAL (KIND = nag wp) array$  $RESID(NCV) - REAL (KIND = nag wp) array$   $Output$ 

On exit: the residual  $||Av_j - \sigma_j u_j||$ , for  $m \ge n$ , or  $||A^T u_j - \sigma_j v_j||$ , for  $m < n$ , for each of the converged singular values  $\sigma_i$  and corresponding left and right singular vectors  $u_i$  and  $v_i$ .

- 
- 13:  $IUSER(*)$  INTEGER array  $User \nWokspace$ <br>
14:  $RUSER(*)$  REAL (KIND=nag wp) array  $User \nWokspace$  $RUSER(*) - REAL (KIND=naqwp)$  array

IUSER and RUSER are not used by F02WGF, but are passed directly to [AV](#page-1-0) and should be used to pass information to this routine.

15: IFAIL – INTEGER Input/Output

On entry: IFAIL must be set to  $0, -1$  or 1. If you are unfamiliar with this argument you should refer to Section 3.4 in How to Use the NAG Library and its Documentation for details.

For environments where it might be inappropriate to halt program execution when an error is detected, the value  $-1$  or 1 is recommended. If the output of error messages is undesirable, then the value 1 is recommended. Otherwise, if you are not familiar with this argument, the recommended value is 0. When the value  $-1$  or 1 is used it is essential to test the value of IFAIL on exit.

On exit: IFAIL  $= 0$  unless the routine detects an error or a warning has been flagged (see Section 6).

F02WGF returns with IFAIL = 0 if at least k singular values have converged and the corresponding left and right singular vectors have been computed.

# 6 Error Indicators and Warnings

If on entry IFAIL  $= 0$  or  $-1$ , explanatory error messages are output on the current error message unit (as defined by X04AAF).

Errors or warnings detected by the routine:

 $IFAIL = 1$ 

On entry,  $M = \langle value \rangle$ . Constraint:  $M \geq 0$ .

 $IFAIL = 2$ 

On entry,  $N = \langle value \rangle$ . Constraint:  $N > 0$ .

 $IFAIL = 3$ 

On entry,  $K = \langle value \rangle$ . Constraint:  $K > 0$ .

 $IFAIL = 4$ 

On entry,  $K = \langle value \rangle$ , [NCV](#page-1-0) =  $\langle value \rangle$ , [M](#page-1-0) =  $\langle value \rangle$  and [N](#page-1-0) =  $\langle value \rangle$ . Constraint:  $K < NCV \leq min(M, N)$  $K < NCV \leq min(M, N)$  $K < NCV \leq min(M, N)$  $K < NCV \leq min(M, N)$  $K < NCV \leq min(M, N)$ .

#### $IFAIL = 5$  $IFAIL = 5$

On entry,  $LDU = \langle value \rangle$  and  $M = \langle value \rangle$ . Constraint:  $LDU \geq M$ .

#### $IFAIL = 6$  $IFAIL = 6$

On entry,  $LDV = \langle value \rangle$  and  $N = \langle value \rangle$ . Constraint:  $LDV \geq N$  $LDV \geq N$ .

#### $IFAIL = 8$  $IFAIL = 8$

The maximum number of iterations has been reached. The maximum number of iterations  $= \langle value \rangle$ . The number of converged eigenvalues  $= \langle value \rangle$ .

#### $IFAIL = 9$  $IFAIL = 9$

No shifts could be applied during a cycle of the implicitly restarted Lanczos iteration.

#### $IFAIL = 10$  $IFAIL = 10$

Could not build a full Lanczos factorization.

#### $IFAIL = 11$  $IFAIL = 11$

The number of eigenvalues found to sufficient accuracy is zero.

#### $IFAIL = 20$  $IFAIL = 20$

An error occurred during an internal call. Consider increasing the size of [NCV](#page-1-0) relative to [K.](#page-1-0)

#### [IFAIL](#page-3-0)  $< 0$

On output from user-defined routine [AV, IFLAG](#page-1-0) was set to a negative value, [IFLAG](#page-1-0) =  $\langle value \rangle$ .

#### $IFAIL = -99$  $IFAIL = -99$

An unexpected error has been triggered by this routine. Please contact NAG.

See Section 3.9 in How to Use the NAG Library and its Documentation for further information.

```
IFAIL = -399
```
Your licence key may have expired or may not have been installed correctly.

See Section 3.8 in How to Use the NAG Library and its Documentation for further information.

[IFAIL](#page-3-0)  $= -999$ 

Dynamic memory allocation failed.

See Section 3.7 in How to Use the NAG Library and its Documentation for further information.

# 7 Accuracy

See Section 2.14.2 in the F08 Chapter Introduction.

# 8 Parallelism and Performance

F02WGF is threaded by NAG for parallel execution in multithreaded implementations of the NAG Library.

F02WGF makes calls to BLAS and/or LAPACK routines, which may be threaded within the vendor library used by this implementation. Consult the documentation for the vendor library for further information.

Please consult the X06 Chapter Introduction for information on how to control and interrogate the OpenMP environment used within this routine. Please also consult the Users' Note for your implementation for any additional implementation-specific information.

### 9 Further Comments

None.

#### 10 Example

This example finds the four largest singular values  $(\sigma)$  and corresponding right and left singular vectors for the matrix A, where A is the  $m$  by  $n$  real matrix derived from the simplest finite difference discretization of the two-dimensional kernel  $k(s, t)dt$  where

```
k(s,t) = \begin{cases} s(t-1) & \text{if } 0 \le s \le t \le 1 \\ t(s-1) & \text{if } 0 \le t < s \le 1 \end{cases}\begin{cases} s(t-1) & \text{if } 0 \leq s \leq t \leq 1 \\ 0 & \text{if } 0 \leq s \leq t \leq 1 \end{cases}
```
#### 10.1 Program Text

```
! F02WGF Example Program Text
! Mark 26 Release. NAG Copyright 2016.
   Module f02wgfe_mod
! F02WGF Example Program Module:
! Parameters and User-defined Routines
! .. Use Statements ..
     Use nag_library, Only: nag_wp
! .. Implicit None Statement ..
     Implicit None
! .. Accessibility Statements ..
     Private
     Public :: av
! .. Parameters ..
     Integer, Parameter, Public :: nin = 5, nout = 6Contains
! Matrix vector subroutines
     Subroutine av(iflag,m,n,x,ax,iuser,ruser)
! Computes w \leq A \cdot x or w \leq T \cdot \text{Trans}(A) \cdot x.
! .. Parameters ..
      Real (Kind=nag_wp), Parameter :: one = 1.0_nag_wp
      Real (Kind=nag_wp), Parameter :: zero = 0.0_nag_wp
! .. Scalar Arguments ..
       Integer, Intent (Inout) :: iflag
       Integer, Intent (In) :: m, n
! .. Array Arguments ..
      Real (Kind=nag_wp), Intent (Inout) :: ax(*), ruser(*)
      Real (Kind=nag_wp), Intent (In) :: x(*)
      Integer, Intent (Inout) :: iuser(*)
! .. Local Scalars ..
      Real (Kind=nag_wp) :: h, k, s, t
      Integer :: i, j
! .. Intrinsic Procedures ..
      Intrinsic \cdots :: min, real
! .. Executable Statements ..
      h = one/real(m+1, kind=nag_wp)k = one/real(n+1, kind=nag_wp)If (iflag==1) Then
        ax(1:m) = zerot = zero
        Do j = 1, n
          t = t + k
```
s = zero

```
Do i = 1, min(j,m)s = s + hax(i) = ax(i) + k*s*(t-one)*x(j)End Do
           Do i = j + 1, m
             s = s + hax(i) = ax(i) + k*t*(s-one)*x(j)End Do
         End Do
       Else
         ax(1:n) = zerot = zero
         Do j = 1, n
           t = t + ks = zero
           Do i = 1, min(j,m)s = s + hax(j) = ax(j) + k* s*(t-cone)*x(i)End Do
           Do i = j + 1, m
            s = s + hax(j) = ax(j) + k*t*(s-one)*x(i)End Do
         End Do
       End If
       Return
     End Subroutine av
   End Module f02wgfe_mod
   Program f02wgfe
! F02WGF Example Main Program
! .. Use Statements ..
     Use nag_library, Only: f02wgf, nag_wp
     Use f02wgfe_mod, Only: av, nin, nout
! .. Implicit None Statement ..
     Implicit None
! .. Local Scalars ..
     Integer \cdot :: i, ifail, k, ldu, ldv, m, n, nconv, &
                                         ncv
! .. Local Arrays ..
     Real (Kind=nag_wp), Allocatable :: resid(:), sigma(:), u(:,:), v(:,:)<br>Real (Kind=nag_wp) :: ruser(1)
     Real (Kind=nag_wp)<br>Integer
                                      :: iuser(1)
! .. Executable Statements ..
     Write (nout,*) 'F02WGF Example Program Results'
     Write (nout,*)
! Skip heading in data file
     Read (nin,*)
     Read (nin,*) m, n, k, ncv
     1du = m1dv = nAllocate (resid(ncv),sigma(ncv),u(ldu,ncv),v(ldv,ncv))
! ifail: behaviour on error exit
! =0 for hard exit, =1 for quiet-soft, =-1 for noisy-soft
     ifail = 0Call f02wgf(m,n,k,ncv,av,nconv,sigma,u,ldu,v,ldv,resid,iuser,ruser, &
       ifail)
! Print computed residuals
     Write (nout,*) ' Singular Value Residual'
     Write (nout, 99999)(sigma(i), result(i), i=1, nconv)99999 Format (1X,F10.5,8X,G10.2)
   End Program f02wgfe
```
# 10.2 Program Data

F02WGF Example Program Data 100 500 4 10 : m, n, k, ncv

# 10.3 Program Results

F02WGF Example Program Results

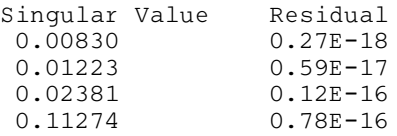